```
<!DOCTYPE doc SYSTEM "doc.dtd"> 
<doc> 
<title>Document Title</title> 
<chapter> 
<title>Chapter Title</title> 
<section> 
<title>Section Title</title> 
<para>This is a test.</para> 
<note>This is a note.</note> 
</section> 
<section> 
<title>Another Section Title</title>
<para>This is <emph>another</emph> 
test.</para> 
<note>This is another note.</note> 
</section> 
</chapter> 
</doc>
```
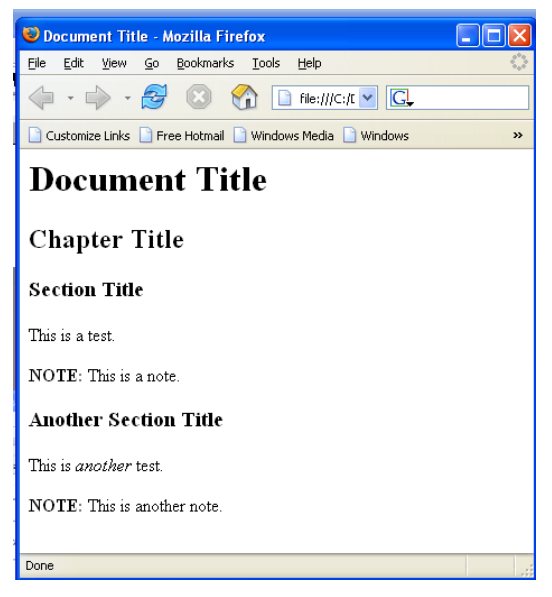

**Figura 2. Documento HTML da ottenere** 

## **Figura 1 documento XML**

```
<!ELEMENT doc (title, chapter*)> 
<!ELEMENT chapter (title, 
(para|note)*, section*)> 
<!ELEMENT section (title, 
(para|note)*)> 
<!ELEMENT title (#PCDATA|emph)*> 
<!ELEMENT para (#PCDATA|emph)*> 
<!ELEMENT note (#PCDATA|emph)*> 
<!ELEMENT emph (#PCDATA|emph)*>
```
**Figura 3. DTD del documento in Figura 1** 

Esercizio 1

Si supponga di avere il documento XML in Figura 1. Tale documento rispetta il DTD in Figura 3. Si chiede di sviluppare un foglio XSL per ottenere una pagina HTML come quella in Figura 2.

Nota: questo esercizio e' estratto dal seguente sito del w3c: http://www.cs.helsinki.fi/u/hahonen/rado01/material/xsl\_examples.html